# **PdGst - GStreamer bindings for Pd**

IOhannes m zmölnig Institute of Electronic Music and Acoustics University of Music and Dramatic Arts Graz, Austria zmoelnig@iem.at

#### **ABSTRACT**

In this paper we present  $PdGst$ , a language binding of the popular GStreamer framework to the Pd-world. On the Pd side, this enables simple handling of multi-threaded mediaparadigm and in the simplicity of control of and interaction with GStreamer (GST) elements within the Pure data environment.

#### **Keywords**

Pure data, GStreamer, frameworks, multimedia

#### **1. MOTIVATION**

Pure data (in
luding it's various extensions) laims to be in Pd's ore domain, live audio pro
essing (with the main of interfaces to the real world is confined to "live" interfaces,

these seem to be unstable and expose in
onsistent inter-

 $pdogg$ -library [3], which works well enough for stereo streams) or a simple ogg/theora video stream (using [pdp\_theonice<sup>-</sup>] which is part of the  $PiDP$ -library $[2]$ .

 $\mathbf{r}^{\text{th}}$  construction of new pipelines within the patcher streaming was re-written from scratch with the apparently  $t_{\text{total}}$  and in the simplicity of control of and interest. Due to approa
hing deadlines, no time was invested into debugging and fixing the existing objects, but instead the

environment. Sin
e GStreamer la
ks an interfa
e like Pd for real time intera
tion, the need for a bridge between these two (similar)

# **2. INTRODUCTION**

 $\frac{1}{\sqrt{1-\frac{1}{\sqrt{1-\frac{1$  $\frac{1}{2}$  interface to the real world being the sound of  $\frac{1}{2}$  generators,...), apply transformations on them, demulti- $\frac{1}{2}$ , this contribution extent, the multiplex and multiplex them and finally output these streams  $\alpha$  is a set of  $\alpha$  in  $\alpha$  is  $\alpha$  in  $\alpha$  is  $\alpha$  is  $\alpha$ GStreamer is a framework for reating streaming media applications" [4]. It is a high-performance, heavily multithreaded, ross-platform framework that is based on graphs of low-level media-handling omponents, allowing appli
afrom virtually any source (devices, files, network-streams,

 $\frac{6}{11}$  and VGA output. The state of the Max-family. (However, Pd and friends have a essing. With various extensions strong focus on audio processing. With various extensions  $e_1$  interface into the interface into the interface of  $e$ g. Gem, pdp,...), Pd can also handle streams of other les and (worse) with streaming media types. These streams have little to do with each  $\frac{1}{100}$  with  $\frac{1}{100}$  and  $\frac{1}{1000}$  and  $\frac{1}{1000}$  and  $\frac{1}{1000}$  other: for instance it is not possible, to connect a pdp packet  $\frac{1}{2}$  platforms like  $\frac{1}{2}$  or  $\frac{1}{2}$  stream to a  $\frac{1}{2}$  date  $\frac{1}{2}$  object (which makes sense). However, operating system provides a unit is also not possible to multiplex several media streams  $\frac{1}{100}$  or free operating systems like Linux noise  $\frac{1}{100}$  together into a new stream. Instead, streams have to be separated at the source-objects, kept separately for processthe sing and only at the sink object, streams can be made into  $\frac{1}{100}$  interface network streams a single stream again. For an example see Fig.1: the multiis barely supported at a modal stream contained in a movie-life has to be demulti-While there are solutions for pushing network streams,  $\theta$  plexed into it's components (#1: video (pdp) stream;  $\#2$ es to the user. In practice, the users the users object. The components are then transformed individually frustrated when trying to reate either multi
hannel au- (e.g. delayed). Finally the separate streams are multiplexed dio streams (e.g. a 10hannel ogg/vorbis stream using the This makes it very similar to Pure data and other mem audio stream (left);  $\#3$  audio stream (right)) by the source into a network-stream in the sink obje
t.

> This of course offers great flexibility, as all streams can be transformed differently and independent of each other.

> GStreamer on the other side, is totally media agnostic: It doesn't know (nor care), which streams flow from one graph-node to the next (see Fig.2).

Since connecting arbitrary stream sources to arbitrary stream sinks does not make sense most of the time, GStreamer provides a me
hanism to (automagi
ally, if desired) negotiate whi
h sub-streams are eventually passed from one node

Permission to make digital or hard copies of all or part of this work for personal or classroom use is granted without fee provided that copies are not made or distributed for profit or commercial advantage and that copies bear this notice and the full citation on the first page. To copy otherwise, or republish, to post on servers or to redistribute to lists, requires prior specific permission and/or a fee. PdCon09, July 19-26, 2009, São Paulo, SP, Brazil. Copyright remains with the author(s).

Copyright 2009. Copyright remains with the author(s).

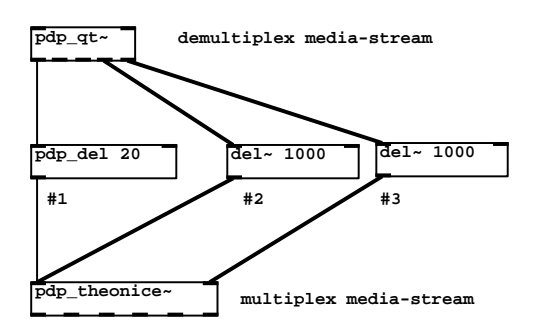

Figure 1: a multi-modal stream has to be split into

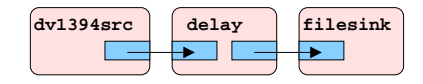

Figure 2: <sup>a</sup> multi-modal stream in GStreamer, on-

to another (e.g. a sink interfacing the sound card will only not be interested in the video portion of a multi-modal

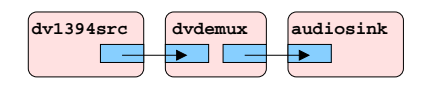

Figure 3: GStreamer auto-negotiation: audiosink will only receive the audio-substream

This omes at the ost of relatively low level intera
tion with media-streams. E.g. for reading and displaying an ogg/vorbis le, the pipeline hasto deal with ogg-streams (as read from the file), vorbis-streams (as demultiplexed from the ogg-stream) and audio-streams (as de
oded from the vorbis-stream). These various streams are not hidden from

# **3. GSTREAMER**

#### **3.1 Elements & Pads**

(therefore being an equivalent of an outlet in Pd), and sink

In Pd, an object's in- and outlets are defined at instanti-<br>and abstractions. ation time. In GStreamer, this need not be the case: a  $dy$ namin' pad the species was there are the contracted to a contract of the contracted at runtime. In the contracted was a contracted was a contracted was a contracted was a contracted was a contracted was a contracted was a a movie file might contain only a video track, or a video will only be known after a certain file has been read by a

previously instantiated element. The element will therefore create (and destroy) available source pads as the respective streams be
ome available.

#### **3.2 Bins**

A number of (inter
onne
ted) elements an be ontained within a so-called bin. Bins can then be re-used like ordinarily elements. This corresponds to Pd's concept of abstrac-

# **3.3 Communication**

In order to ommuni
ate with an element, twome
hanisms are used by GStreamer: properties and signals.

1:  $\frac{1}{1}$  multi-mode structure, the type of which can be queried at runseparate streams within Pd Properties are quasi-static states of the element. They can be used e.g. to tell a file-reading element *filesrc*, which file it should read. All properties are a key/value-pair, where the key is a symbolic name. The value can be an arbitrary

> Properties an be queried or set or both, depending on their nature, at any time in the live of an element. For instan
> e, the number of (dynami
> ) pads an element urrently has, is a read-only property, which may have different values depending on the urrently pro
> essed stream.

taining 1 video streams and 2 audio streams and 2 audio streams and 2 audio streams and 2 audio streams and 2 stream). An example is given in Fig.3 Sin
e GST elements are heavily multi-threaded, a me
hanism is needed in order to ommuni
ate with the parent application (which is potentially thread-unaware - like Pd). GStreamer implements this by using *signals* which are sent to a bus. The parent application can then poll this bus to any available messages within it's own ontext.

> Signals are used for instan
> e to tell the parent appli
> ation that the End-Of-Stream has been reached, or to dynamically inform the application about embedded meta-data (e.g.: author of a song).

# only re
eive the audio-substream **4. LANGUAGE BINDINGS FOR PD**

Since Pd and GStreamer are conceptually very similar, reating Pd bindings for GStreamer is rather straightfor-

#### **4.1 Elements are objects**

the user  $\mathcal{U}$  availability sees one or several cone or several cone or several cone or several cone or several audio-streams oming out of the [oggamp℄ obje
t). is done by means of a sys\_loader. Sin
e pads in GStreamer Ea
h GST element gets mapped to a orresponding Pd an be dynami and appear/disappear randomly, they do not map to Pd's in-/outlets so well. It was therefore decided to create a single outlet for all source pads of an element (and vi
e-versa for inlets and sink pads).

 $\frac{1}{1}$  basis of presents of some solution of solutions, which is negotiated at runtime, by a mechanism GStreamer  $\alpha$  and  $\beta$  and  $\alpha$  paralogous to a point of  $\alpha$  calls  $\alpha$  and  $\alpha$  approximation for  $\alpha$  above  $\alpha$  and  $\alpha$  $\frac{1}{2}$  and  $\frac{1}{2}$  and  $\frac{1}{2}$  and  $\frac{1}{2}$  and is used to describe the streams a certain pad can eiver the streams from other elements. A part of the stream and all generate (if it is a source pad) or accept (if it is a sink pad).  $\sum_{n=1}^{\infty}$  are used to send the element of this is sometimes ambiguous, it is possible to restrict Which pads will actually be connected between two elethe possibilities by using so called *capsfilters*.<sup>1</sup>

pads receive data (an *inct* in Fd nigo). GST bins have their natural equivalent in Pd's subpatches

# **4.2 Controlling GStreamer**

tra
k and an audio tra
k. How many streams are present 1
apslters are built into GStreamer. PdGst uses them in order to ir
umvent the problem of dynami pads.

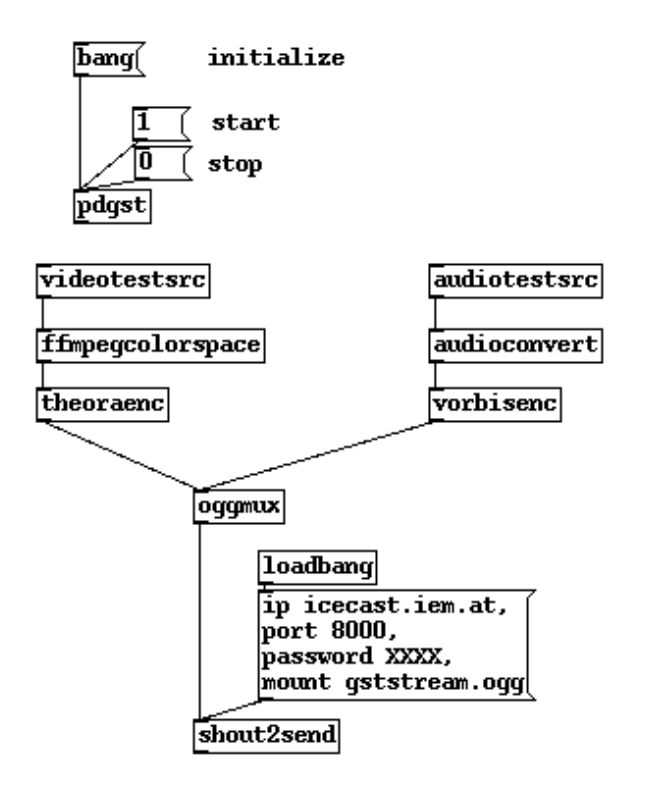

Figure 4: a simple PdGst patch that sends an ogg/theora stream to an interest theora stream to an interest theora and interest in the contract of the contract of the contract of the contract of the contract of the contract of the contract of the contract of the contr

In order to ontrol the entire GST graph within a bin, the object  $[pdgst]$  is introduced. The main purpose from the with  $Pd's$ users point of view of this object is to initiate the building of the graph and to turn on/off it's execution. For the sake of simplicity and in order to be able to use

It is therefore similar to Gem's [gemwin] object, which

 $(see 4.3).$ 

Finally, GStreamer allows some more operations on the entire bin, which is controlled by [pdgst] as well, e.g. exporting and importing the graph to/from XML-files.

### **4.3 Controlling elements**

The main way to change the behaviour of an element, is setting it's properties. Therefore, each PdGst object will register methods for ea
h property-key, whi
h an be used to both set and query that value of a ertain property. E.g. each element has a property "name". Sending a message [name ((without arguments) to the object, will make the obbe done by specifying a new value in the message: [name name name new  $\mathbf{v}$ is possible). **5.2 Phase 2**

Signals on the GST bus directed to a GST element, are forwarded to the the appropriate PdGst obje
t. E.g. the GST element  $id3demux$  will parse an mp3 stream for ID3 "tag", holding the contents of the tag. The corresponding PdGst object [id3demux] will catch this signal and output

a message like tag author Michael Jackson. Note that strings will be converted into a single symbol, e.g. "Michael Jackson" will become a Pd symbol with a space!

#### **4.4 Pd Streams**

PdGst as described so far, only allows building and controlling GST pipelines within Pd. It does not offer any methods for adding Pd-native streams (e.g. audio-signals, pdp pa
kets, Gem pixes) into the pipeline nor for extra
ting streams from the pipeline yet.

For this, we introduce several bridging objects into the various domains:

- $[pdgst_in^*]$ ,  $[pdgst_out^*]$
- [pix\_gstin], [pix\_gstout]
- [pdp\_gstin], [pdp\_gstout]

For an example patch that connects GST media-streams  $t$ o Pad $\sim$  Fig.5. The Pada See Fig.5. The Pada See Fig.5. The Pada See Fig.5. The Pada See Fig.5. The Pada See Fig.5. The Pada See Fig.5. The Pada See Fig.5. The Pada See Fig.5. The Pada See Fig.5. The Pada See Fig.5. T

#### **4.5 Internal communication**

PdGst objects need to communicate with each other without interfering with user-generated messages. There two distin
t ways to do this:

- 4: a simple PdGst patch that sends an  $\bullet$  use Pd's messaging system (e.g. connections) with a
	- create a shadow copy of the graph as expressed within Pd with a separate message-bus that does not interfere with Pd's

ontrols (apart from handling the the rendering window it-use the (hen
eforth) reserved keyword \_\_gst in order to self) the building and execution of Gem's render-graph. Send messages from one PdGst object to the other. This It is also connected to the bin's bus in order to catch gen-<br>means that the user is able to interfere with the internals  $\mathcal{O}$  and are not positive  $\mathcal{O}$  and  $\mathcal{O}$  are rather that the rather low that the ville will  $\ln(\text{p})$ . The product is also and  $\ln(\text{p})$ . Pd's message-routing system (e.g. [spigot]), we chose to

### **5. STATUS**

The implementation of PdGst has been broken into sev eral phases, in order keep motivation of the developers high.

At the time of writing, *Phase 1* is in the bug-fixing stage and nears completion. We expect that at least *Phase 3* will be completed by the time of the PdCon09.<sup>2</sup>

### **5.1 Phase 1**

 (without arguments) to the obje
t, will make the ob-Implementation of the basi GStreamer to Pd mapping. je emit a message [property] mannery (if the value of Creating and running simple pipelines is possible. Each of name is urrently myname). Setting a property an GST element has a orresponding Pd obje
t
lass of the same

More advan
ed features of pipelines, like reation of bins as (sub)pat
hes.

tags. If it en
ounters su
h a tag, it will emit a signal named 2However, phases are not ne
essarily dependent on phases with a lower ordinal number. *Phase 3* can therefore be completed before Phase <sup>2</sup> has even started.

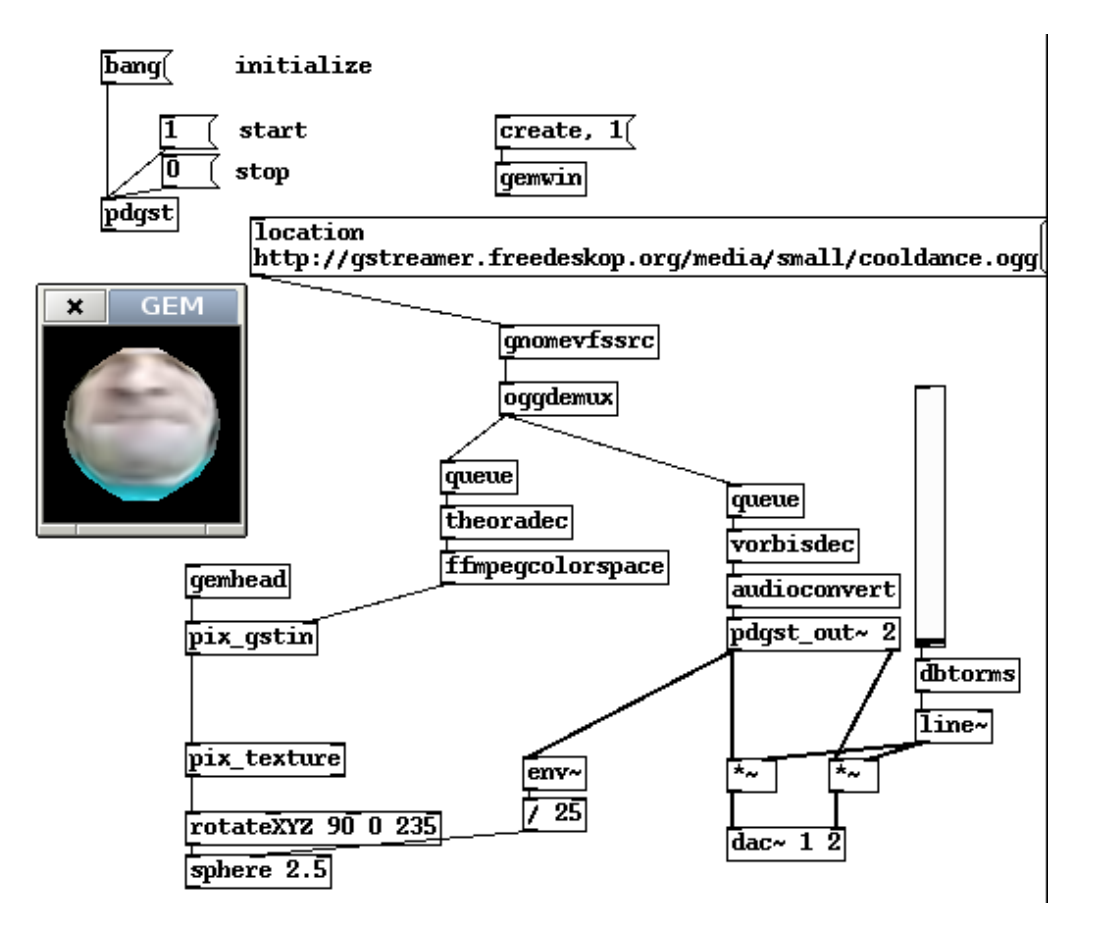

Figure 5: using GST streams within Pd/Gem (mo
kup)

### **5.3 Phase 3**

Phase 3 adds objects that live in both the GStreamer and the Pd world media-wise. This allows to directly and onveniently add (e.g.) audio-streams generated in (plain) Pd into the GST pipeline. (Before, this was only possible using plumbing frameworks such as jack [1].)

### **5.4 Phase 4**

ing static pipelines via XML-files. There is also a syntax to

#### **5.5 Phase 5**

Up till now, PdGst relies on the [pdgst] control object, view, it is desirable to be able to run a pipeline without su
h an extra housekeeping obje
t, and instead run a pipeline by simply activating it's sources. The control object might still [2] Y. Degoyon, L. Gomez i Bigorda, and T. de la O. Pidip be needed for se
ondary tasks (like XML import/export).

# **6. CONCLUSIONS**

We have introdu
ed PdGst, a binding of the GStreamer

framework to Pure data.

PdGst adds the power of a high-performan
e, multi-threaded media-agnosti framework to Pure data, while at the same time retaining the flexibility and interactivity of Pd.

From the GStreamer point-of-view, PdGst adds the possibility to easily create pipelines within the patcher paradigm.

#### **7. ACKNOWLEDGEMENTS**

GStreamer has built-in support for importing and export-We would like to thank Georgand Thomas Holzmann,  $\alpha$  is a simple pipelines as matter column can find (e.g.  $\alpha$  of GStreamer during their Google Summer of Code 2007  $t_{\rm T}$  in Fig. 2 and  $\sim$  2 and  $\sim$  1 and  $\sim$  1 and  $\sim$  1 and  $\sim$  1 and  $\sim$  1 and  $\sim$  1 and  $\sim$  1 and  $\sim$  1 and  $\sim$  1 and  $\sim$  1 and  $\sim$  1 and  $\sim$  1 and  $\sim$  1 and  $\sim$  1 and  $\sim$  1 and  $\sim$  1 and  $\sim$  1 and  $\mathcal{L}$  is the GST real behind a Lluis Gomez i Bigorda, who brought back Gotteamer into Permitted to an *New York-international theory in early 2009.* Finally, a special thanks goes to the be a need to import text-based descriptions as a patent.  $\mu$  (Astreamer community available at their IRC-channel who onverter mas been very helpful in getting PdGst running. who - unsuccessfully - tried to persuade us of the virtues

#### **8. REFERENCES**

- for building and running a pipeline. From a user's point of  $|1|$  P. Davis. The jack audio connection kit. In *Proc. of the* Linux Audio Developer Conferen
e. ZKM Karlsruhe, 2003
	- is definitely in pieces. http://pure-data.svn.sour
	eforge.net/viewv
	/pure-data/trunk/externals/pidip/, 2002.

<sup>3</sup>ir
://freenode.org/gstreamer

- [3] O. Matthes. pdogg a collection of ogg/vorbis externals for pd. http://pure-data.svn.sour
eforge.net/ viewv
/pure-data/trunk/externals/pdogg/, 2002.
- [4] W. Taymans, S. Baker, A. Wingo, R. S. Bultje, and S. Kost. GStreamer application development manual  $(0.10.22), 2009.$
- [5] G. team. Gstreamer: open source multimedia framework. http://www.gstreamer.net/, 2001.